## wiki / downloads /add-ons /donate

## **sugar**labs

gallery

Groups The Groups view represents the people closest to the child. From the Groups view, children interact with friends and can join their shared activities.

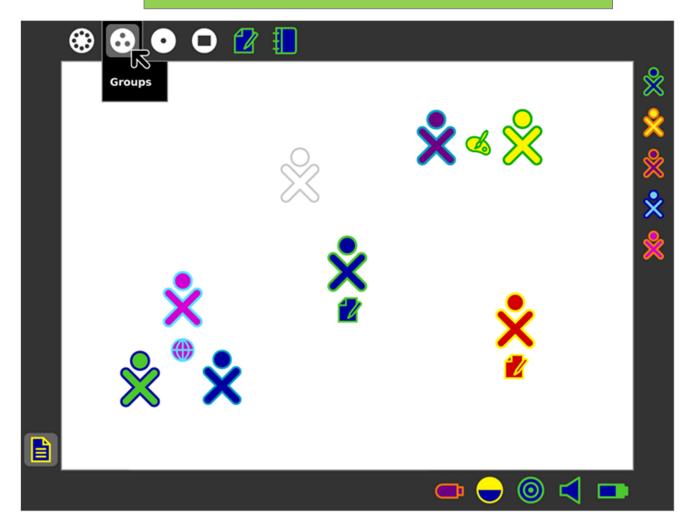

Think you can play with the colors and have them change as well